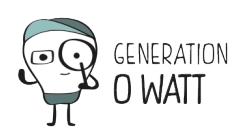

## **Einen Koeffizienten berechnen**

Wie kann man wissen, ob eine Schule vergleichsweise viel Energie verbraucht? Den eigenen Verbrauch mit dem einer benachbarten Schule zu vergleichen ist nicht immer möglich, weil die Gebäude nicht gleich groß und alt sind, weil die Anzahl der Schüler nicht vergleichbar ist, usw.

Aus diesem Grund benutzt man einen Koeffizienten, das heißt einen Vergleich zwischen dem Verbrauch und einem gemeinsamen Faktor/Indikator gleicher Größe.

Zum Beispiel: Verbrauch pro  $m^2$  (= kWh/m<sup>2</sup>), Verbrauch pro Schüler (= kWh/Schüler), usw.

Außerdem kann man einen Vergleich zum [Durchschnittsverbrauch aller wallonischen](http://www.generationzerowatt.be/prof/de/toolbox/normen-formeln/der-durchschnittliche-verbrauch-der-wallonischen-schulen/) [Schulen](http://www.generationzerowatt.be/prof/de/toolbox/normen-formeln/der-durchschnittliche-verbrauch-der-wallonischen-schulen/) heran ziehen.

Nach der gleichen Methode kann man z. B. den [Verbrauch von Kühltruhen](http://www.generationzerowatt.be/prof/de/toolbox/normen-formeln/der-verbrauch-der-kuhlschranke/) verschiedener Größen vergleichen, indem man den Verbrauchkoeffizienten pro gekühltem Raum bestimmt (= kWh / Liter Fassungsvermögen).

Das kann dann anhand einer Grafik veranschaulicht, und so der eigene Verbrauch veranschaulicht werden.

## **Einen Durchschnitt berechnen um eine Entwicklung zu verfolgen**

Der Energieverbrauch kann von Tag zu Tag sehr unterschiedlich sein. Haben wir wirklich Fortschritte gemacht? Vielleicht haben die Fritten vom Donnerstag unseren Wochenschnitt vermasselt!?

Nur wenn man den Durchschnitt des Tagesverbrauchs benutzt, kann man Vergleiche über einen längeren Zeitraum ziehen (eine Woche, ein Monat, …)

Wenn man zum Beispiel eine "große Pulloverwoche" veranstaltet, sind die Resultate wirklich aussagekräftig, wenn es große Temperaturunterschiede in den Wochen davor oder danach gegeben hat?

Um den kältesten Moment des Tages oder der Woche zu bestimmen, kann man ein Minimum-Maximum-Thermometer benutzen

(<https://de.wikipedia.org/wiki/Minimum-Maximum-Thermometer>) (im Baumarkt oder als Leihgabe vom Begleiter/Animator). Aus dem Minimum und dem Maximum eines Tages wird eine Durchschnittstemperatur ermittelt (das IRM – das as Königliche Meteorologische Institut – <http://www.meteo.be> macht das genauso). Aus den täglichen Durchschnitten

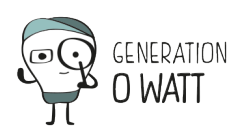

werden dann die wöchentlichen Durchschnitte ermittelt, usw.

Der Kältegrad, den eine Heizung bezwingen muss, wird aus der Differenz zwischen 20°C Innentemperatur und der festgestellten durchschnittlichen Außentemperatur T° bestimmt.

So kann man den Koeffizienten Verbrauch / Kältegrad (??) berechnen und von Woche zu Woche vergleichen.

Diese Art der Berechnung kann nur bei Gas- oder Elektroheizung zur Anwendung kommen.

Zum Beispiel :

- Referenzwoche: Verbrauch von 300 m<sup>3</sup> Gas;  $T^{\circ}$  = externe Durchschnittstemperatur 11,5°C
- Aktionswoche : Verbrauch von 320 m<sup>3</sup> Gas;  $T^{\circ}$  = externe Durchschnittstemperatur von 8°C

Errechnete Koeffizienten:

- Referenzwoche:  $300 / (20 11.5)$ ° =  $35.3$  m<sup>3</sup> Gas/° Kälte
- Aktionswoche:  $320 / (20 8)$ ° =  $26.7$  m<sup>3</sup> Gas/° Kälte

Einsparung =  $(35,3 - 26,7) / 35,3 = 24 \%$ !

## **Berechnung der prozentualen Belegung der Schule**

Eine Schule, die von 8 bis 18 Uhr geöffnet ist, wird während 30 % der möglichen Tageszeit benutzt. Während 70% der Zeit steht sie also leer.

Wie viel Energie wird verbraucht, wenn die Schule leer steht?

Dazu kann man auch eine grafische Darstellung als Beispiel benutzen:

 $\pmb{\times}$ 

- [Elektrische Geräte](https://www.generationzerowatt.be/prof/de/toolbox/elektrische-geraete/)
- [Beleuchtung](https://www.generationzerowatt.be/prof/de/toolbox/beleuchtung/)
- [Heizung](https://www.generationzerowatt.be/prof/de/toolbox/heizung/)

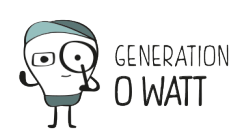

LERNINHALT – Rechnen in den Energieprojekten anwenden | 3

- [|](https://www.generationzerowatt.be/prof/de/toolbox/lernprozesse/)
- [F.A.Q.](https://www.generationzerowatt.be/prof/de/toolbox/haeufig-gestellte-fragen-f-a-q/)
- [Normen & Formeln](https://www.generationzerowatt.be/prof/de/toolbox/normen-formeln/)
- [Messgeräte](https://www.generationzerowatt.be/prof/de/toolbox/messgeraete/)